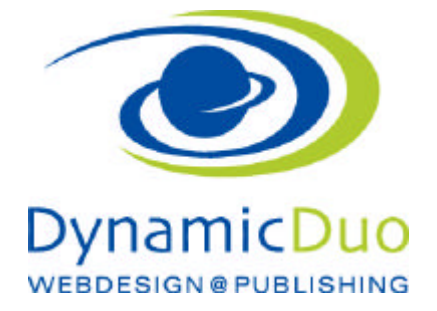

## **Phoca Gallery**

Die Phoca Gallery ist eine einfach gehaltene Galerie-Komponente für Joomla 2.5.x. Das Hochladen der Bilder erfolgt über den in Joomla integrierten Media Manager. Im Backend der Komponente können beliebig viele Kategorien erstellt werden, in welche die Bilder anschließend zugeordnet werden. In diesem Zuge wird gleichzeitig zu jedem Bild ein Thumbnail generiert.

Das Betrachten der Bilder im Frontend erfolgt entweder per Klick oder als Slideshow.

## Kategorien erstellen

Die Kategorien sind wie Ordner in denen die Bilder zu den verschiedenen Themen geordnet werden

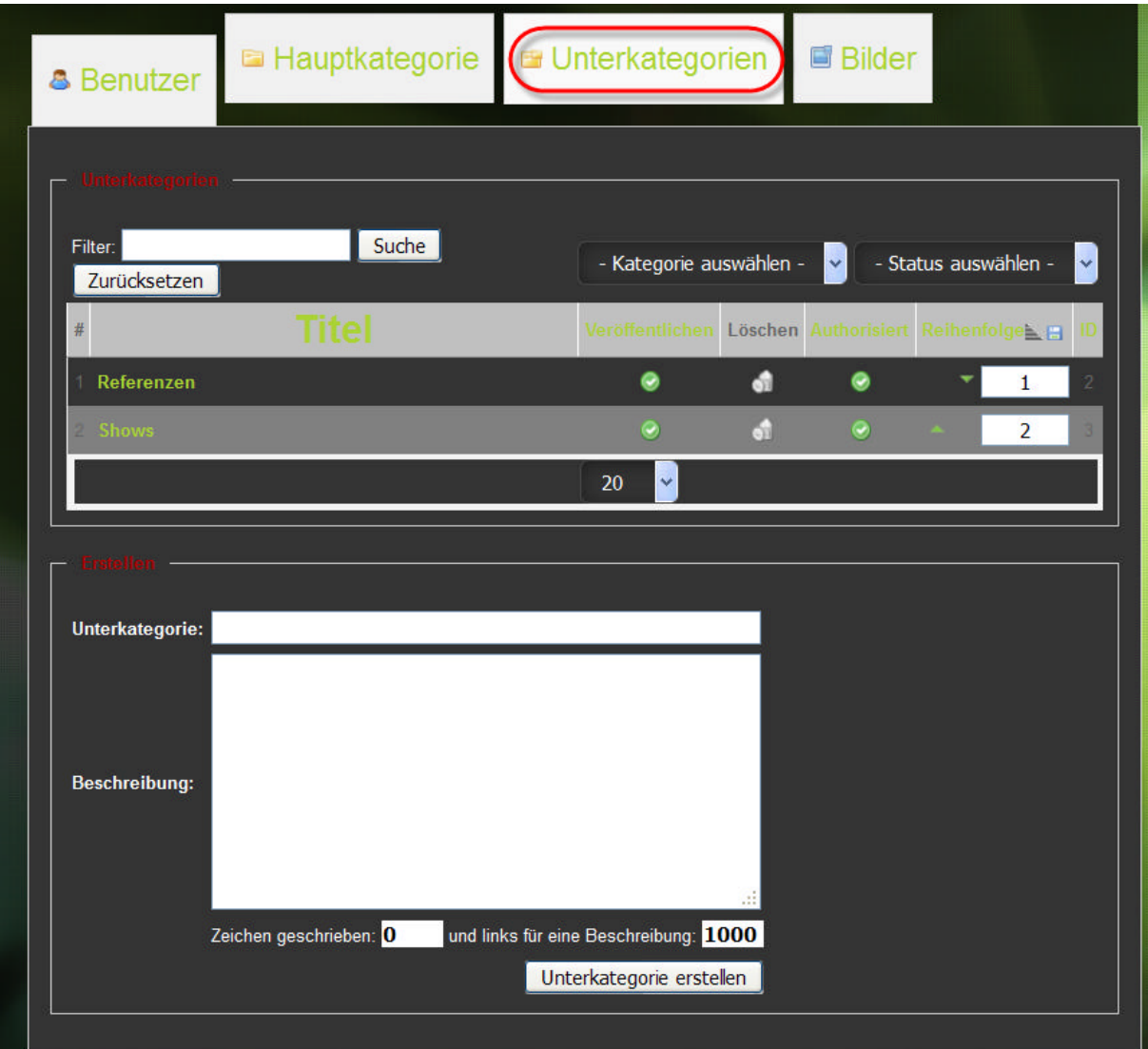

?? Unterkategorie anklicken

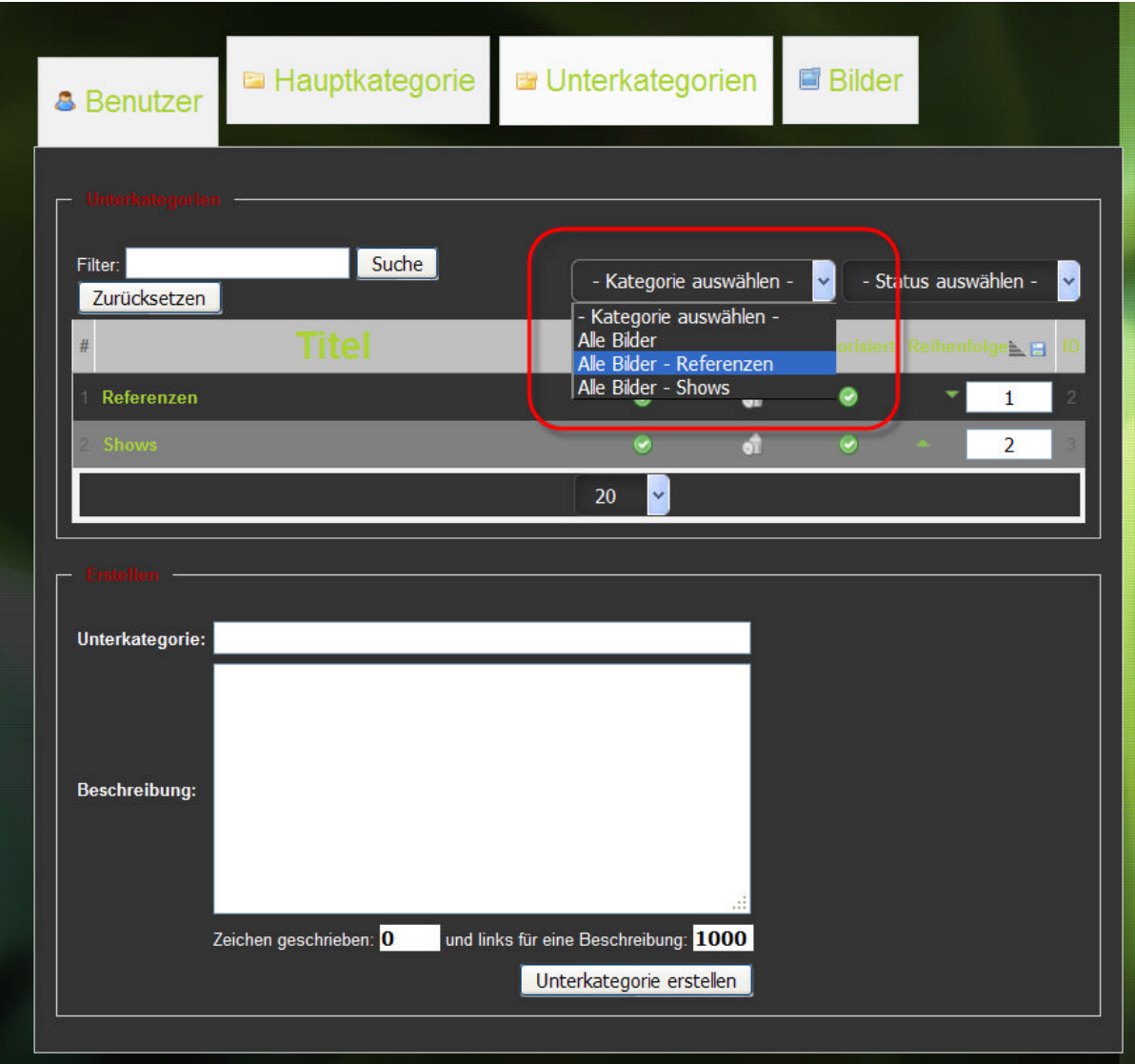

?? Im DropDown Menü aussuchen wo nun eine kategorie erstellt werden soll. In unserem Beispiel erstellen wir in den Referenzen eine Kategorie.

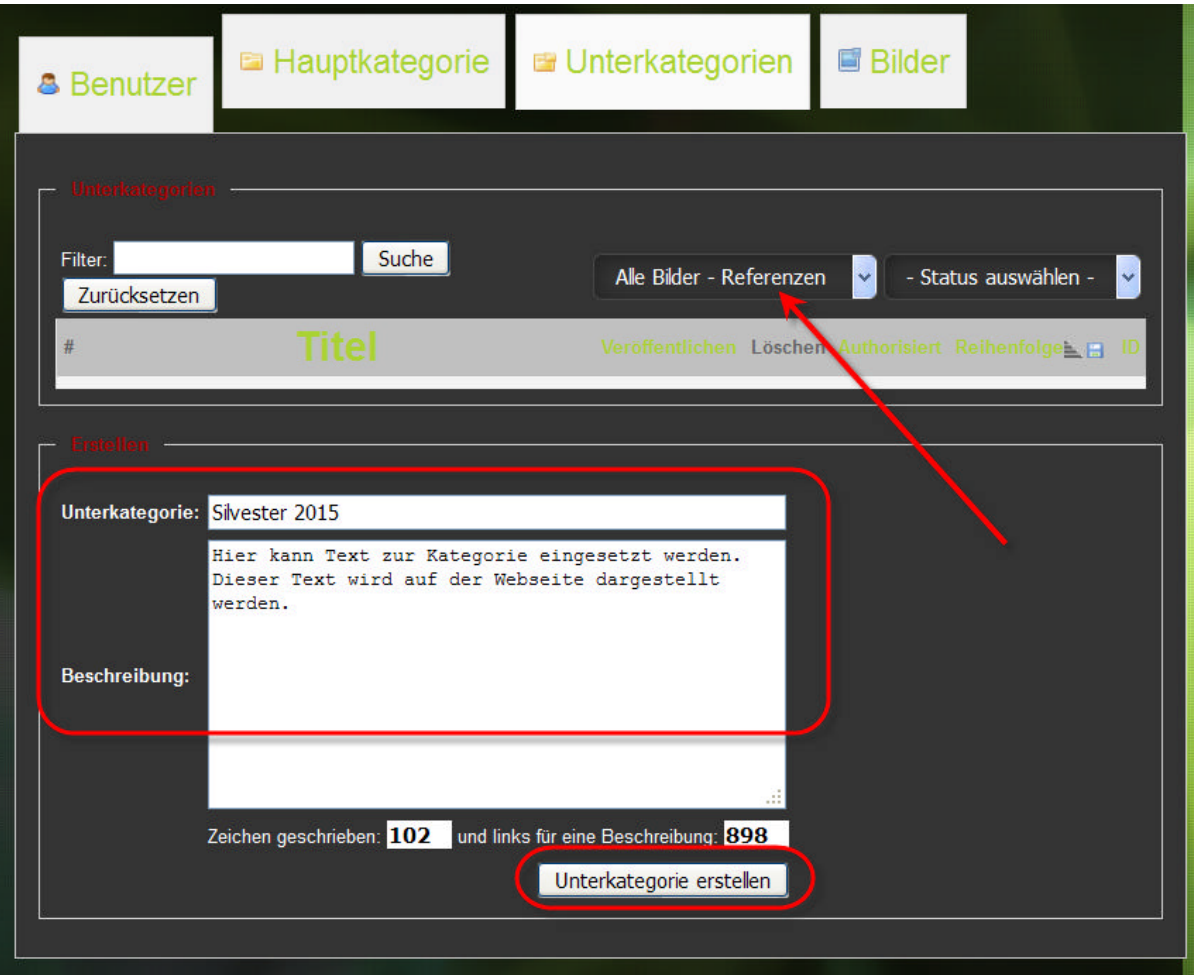

?? Titel eingeben und falls gewünscht eine Kategorie Beschreibung

?? speichern und schliessen klicken

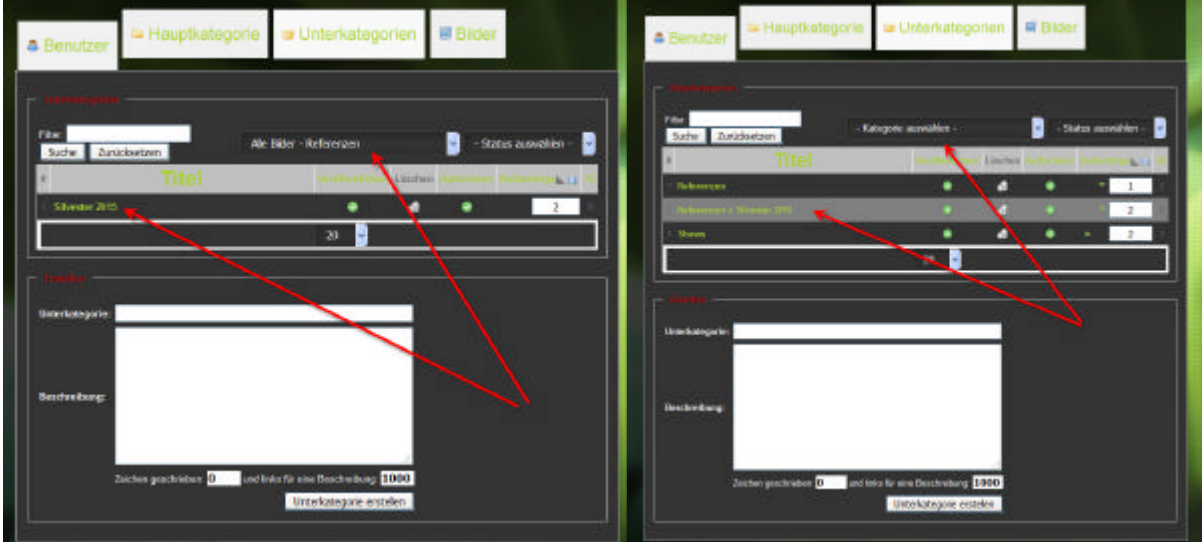

?? Die neue Kategorie ist nun erstellt und in der Übersicht ersichtlich